$12013$ 39749

# Ю.А.Геллер<br>А.Г. Рахицадт

# МАЛЕРИАЛОВЕЦИЕ

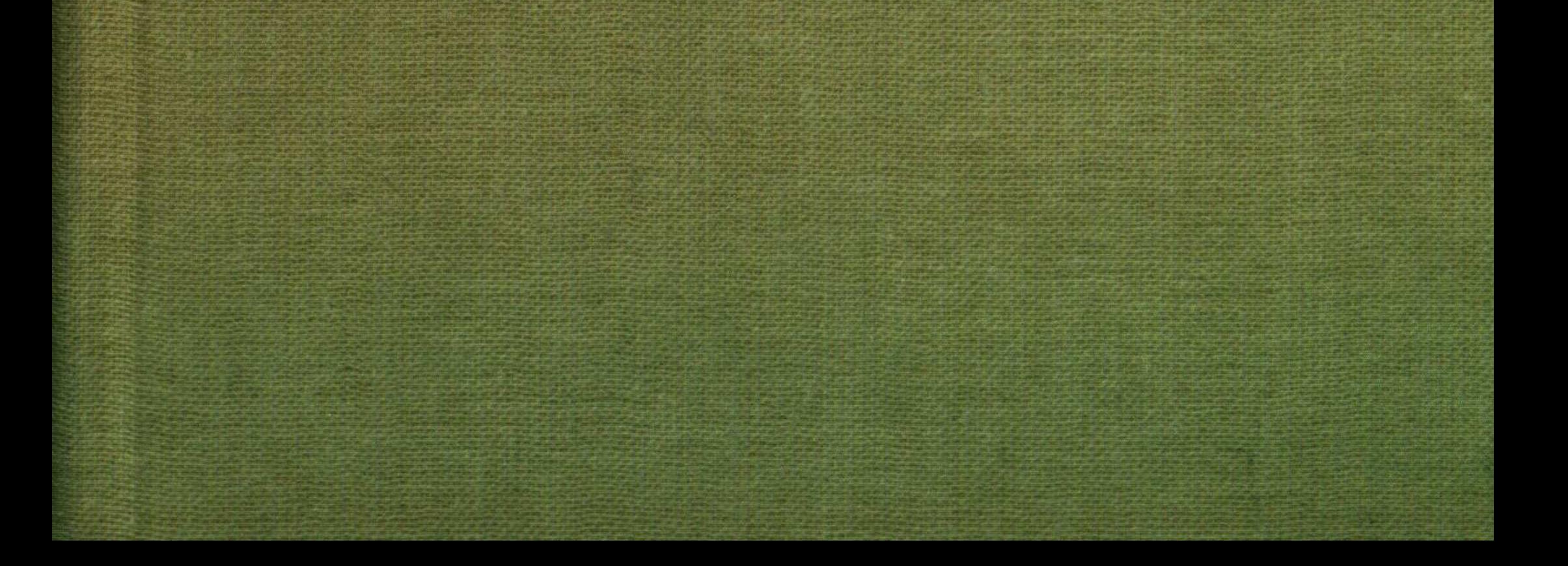

#### ОГЛАВЛЕНИЕ

 $984 -$ 

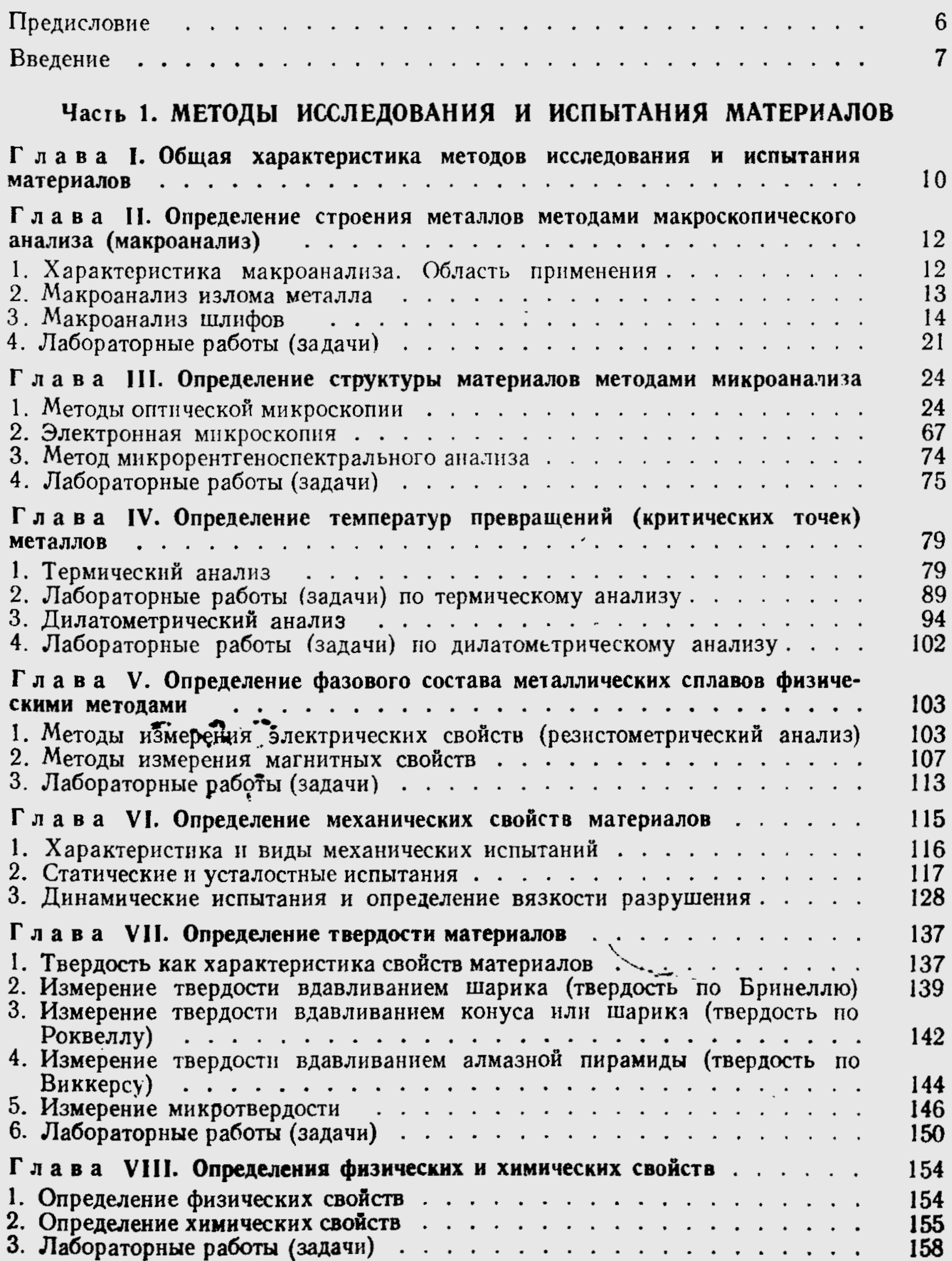

Ą

3

ا<br>الأسلام

# Часть 2. ЗАДАЧИ ПО ДИАГРАММАМ СОСТОЯНИЯ

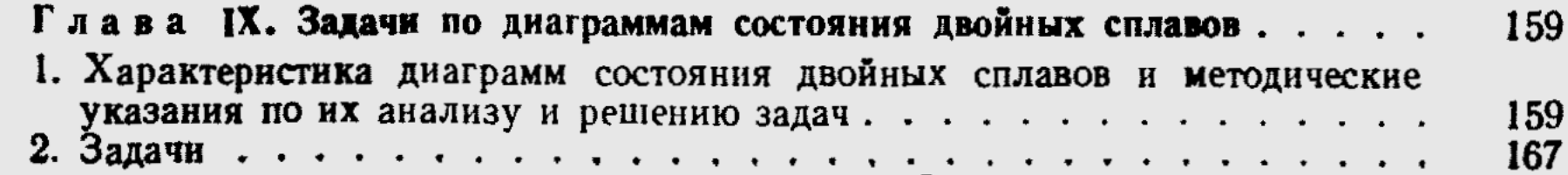

 $\bullet$ 

 $\label{eq:2} \begin{split} \mathcal{L}_{\text{max}}(\mathcal{L}_{\text{max}}(\mathbf{X}, \mathbf{X})) = \mathcal{L}_{\text{max}}(\mathbf{X}, \mathbf{X}) \\ \mathcal{L}_{\text{max}}(\mathbf{X}, \mathbf{X}) = \mathcal{L}_{\text{max}}(\mathbf{X}, \mathbf{X}) \end{split}$ 

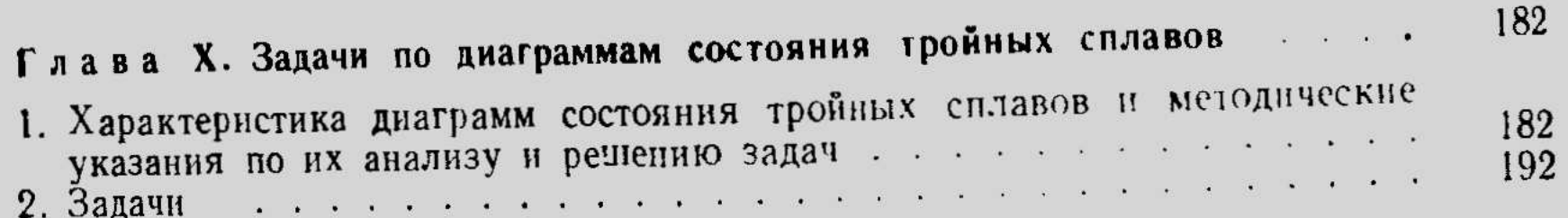

# Часть 3. ПЛАСТИЧЕСКАЯ ДЕФОРМАЦИЯ И РЕКРИСТАЛЛИЗАЦИЯ

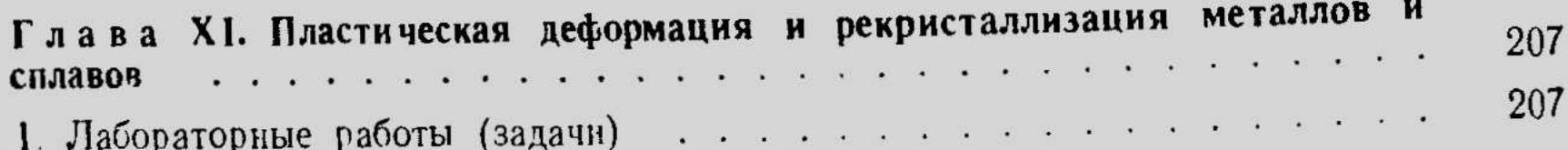

## Часть 4. ЛАБОРАТОРНЫЕ РАБОТЫ И ЗАДАЧИ по сталям и чугунам

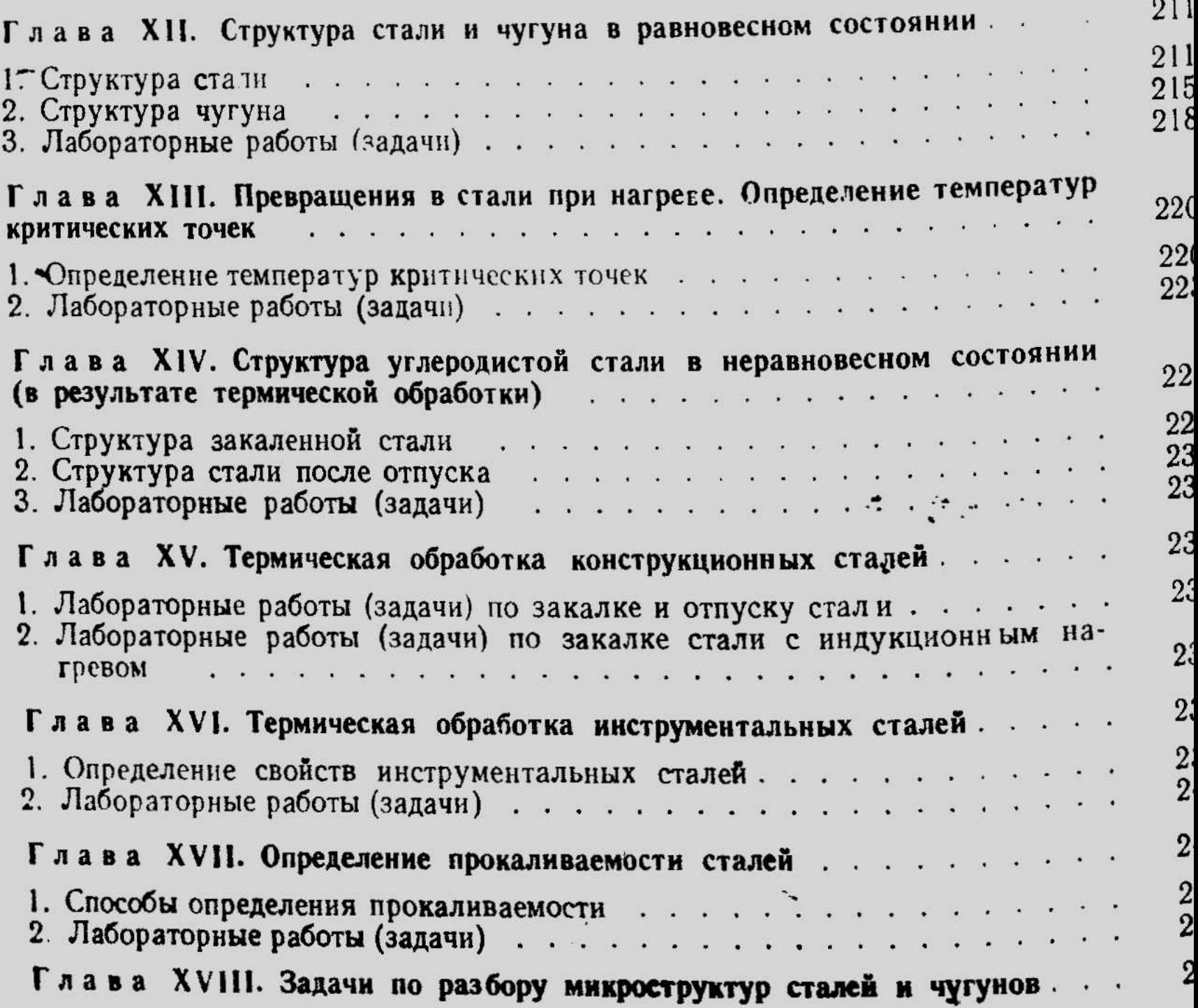

# Часть 5. ЛАБОРАТОРНЫЕ РАБОТЫ И ЗАДАЧИ по цветным металлам и сплавам

Глава XIX. Лабораторные работы по микроанализу цветных сплавов

1. Структура цветных металлов и сплавов. . . . . . . . . . . . . . Глава XX. Лабораторные работы по термической обработке дуралюмина 1. Методические указания к выполнению работ . . . . . . . . . . . . . . 

Глава XXI. Задачи по разбору микроструктур цветных металлов и сплавов

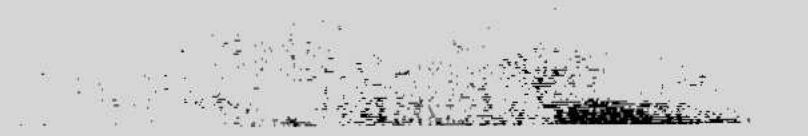

## Часть 6. ЗАДАЧИ ПО ВЫБОРУ СПЛАВОВ И РЕЖИМОВ ТЕРМИЧЕСКОЙ ОБРАБОТКИ В ЗАВИСИМОСТИ ОТ УСЛОВИЙ РАБОТЫ ДЕТАЛЕЙ И КОНСТРУКЦИЙ

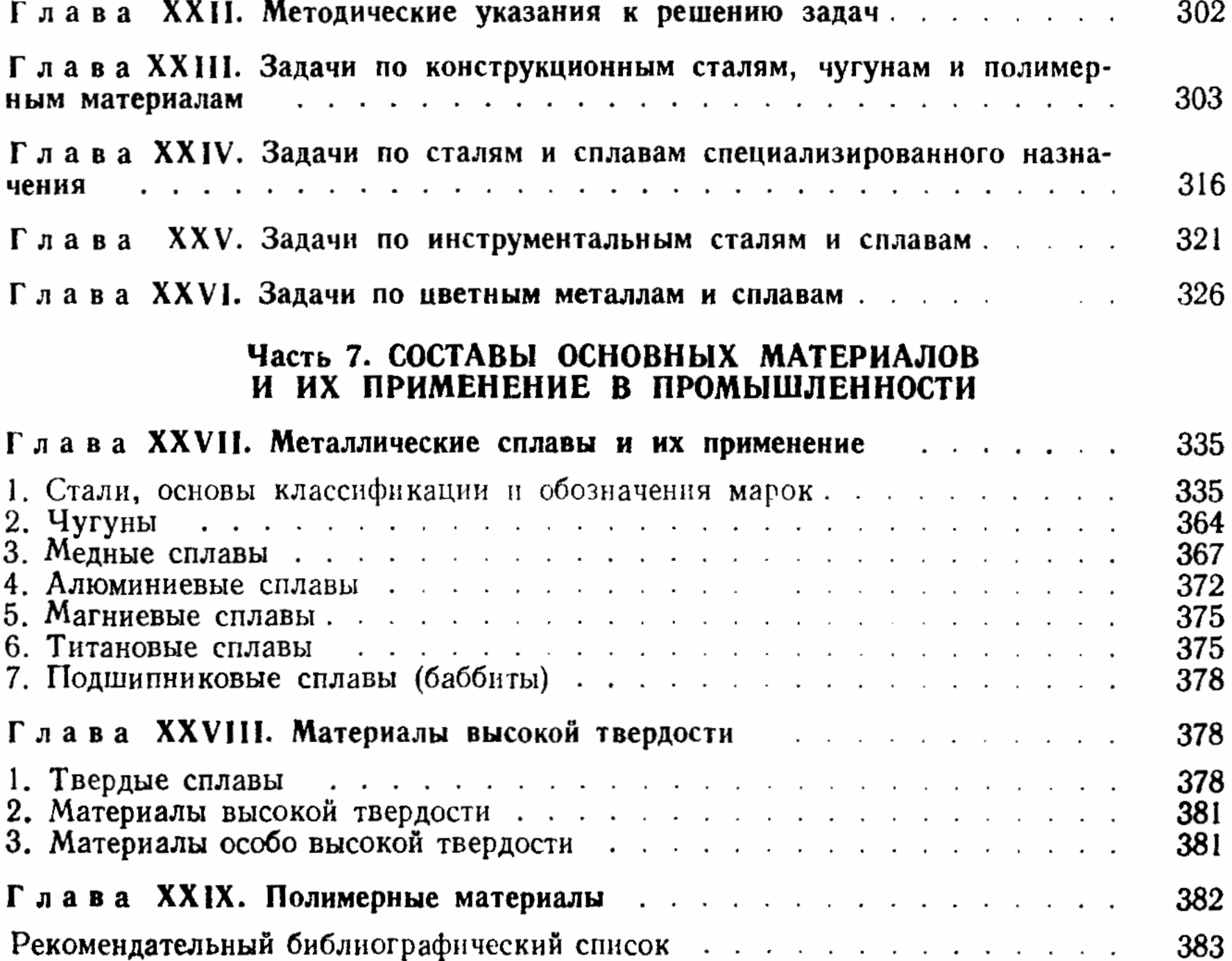

 $\mathcal{L}_{\text{max}}$  ,  $\mathcal{L}_{\text{max}}$ 

 $\mathcal{L}^{\text{max}}_{\text{max}}$  , where  $\mathcal{L}^{\text{max}}_{\text{max}}$ 

 $\begin{array}{c} \bullet \\ \bullet \\ \bullet \end{array}$ 

 $\mathcal{L}(\mathcal{L}^{\mathcal{L}})$  and  $\mathcal{L}(\mathcal{L}^{\mathcal{L}})$  and  $\mathcal{L}(\mathcal{L}^{\mathcal{L}})$